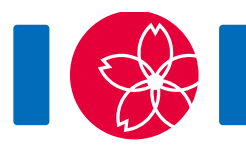

# Miejsca

Masz przeprowadzić międzynarodowe zawody w prostokątnej hali mającej  $HW$  miejsc ułożonych w planszę o  $H$  wierszach i  $W$  kolumnach. Wiersze mają numery od 0 do  $H-1$ , a kolumny od 0 do  $W-1$ . Miejsce w wierszu r i kolumnie c oznaczamy przez  $(r, c)$ . Zaprosiłeś HW zawodników o numerach od 0 do HW – 1. Przygotowałeś też schemat, który usadza zawodnika o numerze  $i ( 0 \le i \le HW - 1)$  na miejscu  $(R_i, C_i)$ . Schemat każdemu miejscu przyporządkowuje dokładnie jednego zawodnika.

Podzbiór miejsc S nazwiemy **prostokątnym**, jeśli istnieją takie liczby całkowite  $r_1$ ,  $r_2$ ,  $c_1$  oraz  $c_2$ , że

- $0 \le r_1 \le r_2 \le H-1$ .
- $0 \leq c_1 \leq c_2 \leq W-1.$
- S jest zbiorem wszystkich miejsc  $(r, c)$  takich, że  $r_1 \le r \le r_2$  oraz  $c_1 \le c \le c_2$ .

Prostokątny zbiór k miejsc ( $1 \leq k \leq HW$ ) jest **śliczny**, jeśli zawodnicy mu przypisani mają numery od 0 do  $k - 1$ . **Śliczność** schematu, to liczba prostokątnych ślicznych obszarów znajdujących się w nim.

Już po sporządzeniu schematu dostajesz kilka żądań zamiany miejsc pomiędzy parami zawodników. Dokładniej: mamy  $Q$  takich żądań numerowanych chronologicznie od  $0$  do  $Q-1$ . Żądanie  $j$  ( $0 \leq j \leq Q-1$ ) dotyczy zawodników  $A_j$  oraz  $B_j$ . Realizujesz żądania natychmiastowo i modyfikujesz zgodnie z nimi schemat zamieniając ich miejscami. Po każdym takim żądaniu powinieneś określić śliczność aktualnie obowiązującego schematu.

### Szczegóły implementacyjne

Powinieneś zaimplementować następującą procedurę oraz funkcję

give initial chart(int H, int W, int[] R, int[] C)

- H, W: liczba wierszy i liczba kolumn.
- R, C: tablice długości  $HW$  zawierające początkowy schemat.
- Ta procedura wywoływana jest raz, zanim nastąpi jakiekolwiek wywołanie funkcji swap\_seats.

int swap seats(int a, int b)

- Funkcja ta opisuje żądanie zamiany dwóch zawodników
- a, b: zawodnicy, których miejsca mają być zamienione
- $\bullet$  Funkcja ta jest wywoływana  $Q$  razy
- Wynikiem działania funkcji powinna być śliczność schematu po opisanej zamianie.

#### Przykład

Niech  $H = 2$ ,  $W = 3$ ,  $R = [0, 1, 1, 0, 0, 1]$ ,  $C = [0, 0, 1, 1, 2, 2]$ , oraz  $Q = 2$ .

Sprawdzaczka wywołuje najpierw give initial chart(2, 3, [0, 1, 1, 0, 0, 1], [0, 0, 1, 1, 2, 2]).

Początkowy schemat jest więc taki:

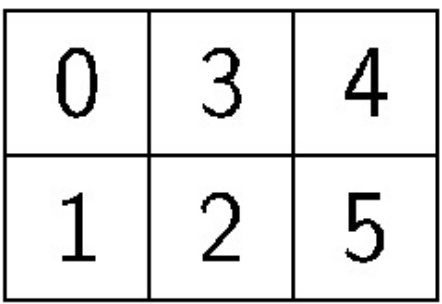

Załóżmy, że sprawdzaczka wywołuje swap seats(0, 5). Po żądaniu nr 0 usadzenie zawodników jest więc następujące:

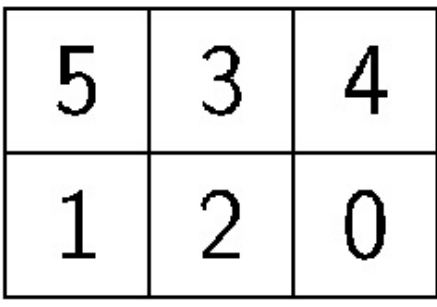

Zbiory miejsc przypisane zbiorom zawodników  $\{0\}$ ,  $\{0,1,2\}$  i  $\{0,1,2,3,4,5\}$  są prostokątne i śliczne. Zatem śliczność tego schematu, to 3 i funkcja swap seats powinna zwrócić 3.

Wyobraźmy sobie, że wywołujemy ponownie swap seats(0, 5). Zatem po żądaniu nr 1 schemat wraca do początkowego ustawienia. Zbiory miejsc odpowiadające zbiorom zawodników  $\{0\}$ ,  $\{0,1\}$ ,  $\{0,1,2,3\}$ , oraz  $\{0,1,2,3,4,5\}$  są prostokątne i śliczne. Zatem śliczność tego schematu to 4 i funkcja swap seats powinna zwrócić 4.

Pliki sample-01-in.txt i sample-01-out.txt w załączonym zzipowanym pakiecie odpowiadają temu przykładowi. W pakiecie tym znajdziesz też inne przykładowe wejścia i wyjścia.

#### Ograniczenia

- $\bullet\ 1 \leq H$
- $\bullet$  1  $\leq$   $W$
- $\bullet$   $HW \leq 1000000$
- $0 \le R_i \le H 1$   $(0 \le i \le HW 1)$
- $0 \leq C_i \leq W 1 \ (0 \leq i \leq HW 1)$
- $(R_i, C_i) \neq (R_i, C_i)$   $(0 \leq i \leq j \leq HW 1)$
- $1 < Q < 50000$
- $\bullet$  0  $\le a \le HW 1$  dla każdego wywołania swap seats
- $\bullet$  0  $\leq$  b  $\leq$  HW  $-$  1 dla każdego wywołania swap seats
- $a \neq b$  dla każdego wywołania swap\_seats

## Podzadania

- 1. (5 punktów)  $HW < 100, Q < 5000$
- 2. (6 punktów)  $HW < 10000$ ,  $Q < 5000$
- 3. (20 punktów)  $H \le 1000$ ,  $W \le 1000$ ,  $Q \le 5000$
- 4. (6 punktów)  $Q \le 5000$ ,  $|a-b| \le 10000$  dla każdego wywołania swap\_seats
- 5. (33 punkty)  $H=1$
- 6. (30 punktów) brak ograniczeń.

#### Przykładowa sprawdzaczka

Przykładowa sprawdzaczka czyta dane wejściowe w następującym formacie:

- $\bullet$  wiersz 1: H W Q
- wiersz  $2 + i$   $(0 \leq i \leq HW 1)$ :  $R_i C_i$
- wiersz 2 + HW + j  $(0 \le j \le Q 1)$ :  $A_i B_j$

Tutaj  $A_i$  oraz  $B_i$  są parametrami wywołania swap seats dla żądania o numerze j.

Sprawdzaczka wypisuje Twoje odpowiedzi w następującym formacie:

• wiersz  $1 + j$   $(0 \le j \le Q - 1)$  : wartość zwrócona przez funkcję swap seats dla żądania o numerze